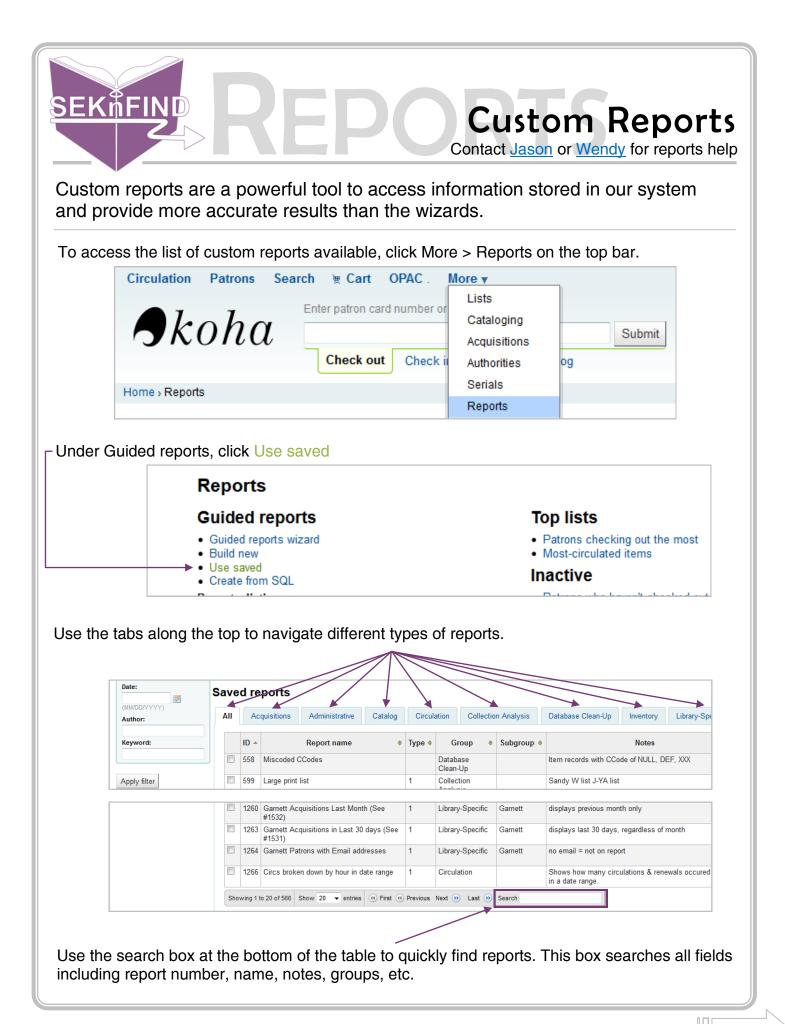

| n (                                                                                                    |                                                                                                    |                                                                                                    |                                                                                                    |                                                                                                    |                                                                                                    |                                                                                                    |                                                                                                    |                                                                                                    |                                                                       |                         |                                                                    |                                                                      |
|----------------------------------------------------------------------------------------------------|----------------------------------------------------------------------------------------------------|----------------------------------------------------------------------------------------------------|----------------------------------------------------------------------------------------------------|----------------------------------------------------------------------------------------------------|----------------------------------------------------------------------------------------------------|----------------------------------------------------------------------------------------------------|----------------------------------------------------------------------------------------------------|----------------------------------------------------------------------------------------------------|-----------------------------------------------------------------------|-------------------------|--------------------------------------------------------------------|----------------------------------------------------------------------|
|                                                                                                    | Collection                                                                                                    | n Analysis                                                                                                    | Database Clea                                                                                                    | n-Up Inventory                                                                                                    | Library-Specific                                                                                                    | Monthly                                                                                                    | Patrons                                                                                                    | Test Un                                                                                                    | ique Managem                                                          | ent Year-               | End Reports                                                        |                                                                      |
| irc                                                                                                    | oup 🗢                                                                                                    | Subgroup                                                                                                    | \$                                                                                                    | Notes                                                                                                    |                                                                                                    | ≑ Au                                                                                                    | uthor 🔶                                                                                                    | Creation<br>date                                                                                                    | Public *                                                              | Saved<br>results        | ÷                                                                  |                                                                      |
| ba<br>1-L                                                                                                    |                                                                                                    |                                                                                                    | Item records w                                                                                                    | ith CCode of NULL, DE                                                                                                    | EF, XXX                                                                                                    | sekisteci<br>(2)                                                                                                    | h, seklstech                                                                                                    | 01/07/2009                                                                                                    | No                                                                    |                         | Actions                                                            | •                                                                    |
| cti<br>/si                                                                                                    | ion                                                                                                    |                                                                                                    | Sandy W list J                                                                                                    | -YA list                                                                                                    |                                                                                                    |                                                                                                    | h, seklstech                                                                                                    | 01/27/2009                                                                                                    | No                                                                    | Q Show                  | 1                                                                  | Ì.                                                                   |
| ins                                                                                                    |                                                                                                    |                                                                                                    | List of patrons                                                                                                    | without barcodes sorte                                                                                                    | ed by library and su                                                                                                    | rname seklstech                                                                                                    | h, seklstech                                                                                                    | 03/04/2009                                                                                                    | No                                                                    | Edit                    | oato                                                               | ī                                                                    |
| ry-                                                                                                    | -Specific                                                                                                    | Independer                                                                                                    | ice Independence                                                                                                    |                                                                                                    |                                                                                                    | (2)<br>seklstech                                                                                                    | h, seklstech                                                                                                    | 07/01/2009                                                                                                    | No                                                                    | Run                     | cale                                                               |                                                                      |
| rv-                                                                                                    | -Specific                                                                                                    | Fredonia                                                                                                    | Holdings catalo                                                                                                    | oged in Fredonia in the                                                                                                    | ast month.                                                                                                    | (2)<br>Hulse, V                                                                                                    | Michelle                                                                                                    | 10/23/2009                                                                                                    | No                                                                    | O Schee                 | dule                                                               |                                                                      |
| _                                                                                                    |                                                                                                    | Fredonia                                                                                                    |                                                                                                    |                                                                                                    |                                                                                                    | (27706)                                                                                                    | . Michelle                                                                                                    | 10/23/2009                                                                                                    | No                                                                    | X Delete                | e Actions                                                          | -                                                                    |
| ome re                                                                                                    | eports                                                                                                    |                                                                                                    | •                                                                                                    | arameters<br>r <b>ameters 1</b>                                                                                                    |                                                                                                    | ,                                                                                                    |                                                                                                    | ,                                                                                                    | ,                                                                     |                         | ate.                                                               |                                                                      |
|                                                                                                    |                                                                                                    |                                                                                                    | Branch fill                                                                                                    | ed at: Iola Publ                                                                                                    | lic Library                                                                                                    |                                                                                                    | •                                                                                                    |                                                                                                    |                                                                       |                         |                                                                    |                                                                      |
|                                                                                                    |                                                                                                    |                                                                                                    |                                                                                                    | 1                                                                                                    |                                                                                                    |                                                                                                    |                                                                                                    |                                                                                                    |                                                                       |                         |                                                                    |                                                                      |
|                                                                                                    |                                                                                                    |                                                                                                    | Dup the report                                                                                                    | +                                                                                                    |                                                                                                    |                                                                                                    |                                                                                                    |                                                                                                    |                                                                       |                         |                                                                    |                                                                      |
| y be r<br>ds Qu                                                                                                    | multip<br>eue M                                                                                                    | Dle pa<br>Vorkar                                                                                                    | ges.<br>ound<br>unlimited) query i                                                                                                    | mber of ma                                                                                                    |                                                                                                    |                                                                                                    |                                                                                                    |                                                                                                    |                                                                       |                         |                                                                    |                                                                      |
| Ay be i<br>Ids Qui<br>number of<br>INNER 3<br>LEFT 3C<br>LEFT 3C<br>L                                                                                                    | rows mate<br>rows mate<br>a barcoc<br>(reserves<br>JOIN boil<br>DIN bail<br>DIN bail                                                                                     | Vorkar<br>Vorkar<br>Ching the (<br>de, rese<br>s INNER<br>rrowers<br>ens ON b<br>is INNER<br>rrowers<br>ens ON b<br>is INNER<br>rowers<br>ens ON b<br>is INNER<br>to Interne<br>s. INNER<br>to Interne<br>s. Interne<br>to Interne<br>s. Priori<br>emnumbe<br>toforloa<br>maged] =<br>cemlost)<br>chdrawn)<br>loan) I<br>s. itemnum<br>yppe)<>"<br>I targe<br>sed valu<br>s. drawn)<br>loan) I<br>s. itemnum<br>yppe)<>"                                                                                                    | : title, nur<br>ges.<br>ound<br>unlimited) query i<br>rves.reserves.<br>JOIN biblio<br>ON reserves.J<br>iblio.biblio<br>Di ON (bibl<br>argets ON itm<br>values ON itcm<br>values ON itcm<br>valu                                                                                             | s7.<br>date, items.loo<br>ON reserves.bib<br>borrowernumber<br>number = items<br>io.biblionumber<br>eserves.biblion<br>ld fill_target:<br>s.Itemnumber = au:<br>="ccode")<br>))<br>LL)<br>LECT itemnumber:<br>NULL<br>temnumber)<br>r) IS NULL))                                                                                                    | <pre>cation, items<br/>iblionumber =<br/>borrowers.<br/>.biblionumber =<br/>holblionumber = hold<br/>s.borrowernum<br/>branchtransf<br/>thorised_valu<br/>r FROM reserv<br/>umber))</pre>                                                                              | s.itemcalln<br>= biblio.bi<br>.borrowernur<br>c)<br>mber))<br>fers.itemnur<br>les.authori<br>ves WHERE i                                                                                                    | umber, re<br>blionumbe<br>mber)<br>ets.bibli<br>mber)<br>sed_value<br>temnumber                                                                                                    | eserves.br<br>er)<br>Lonumber)                                                                                                    | emnumber :                                                            | AS 'Send '              | To:', bi                                                           | blio.autř<br>NULL)))                                                 |
| IV be I<br>Ids Qu<br>number of<br>CT items<br>CT items<br>OM (()(I)<br>INNER 3<br>INNER 3<br>INNER 3<br>INNER 3<br>INNER 3<br>INNER 3<br>INNER 3<br>INNER 3<br>INNER 3<br>INNER 3<br>INNER 3<br>INNER 3<br>INNER 3<br>INNER 3<br>INNER 3<br>INNER 3<br>INNER 3<br>INNE (12<br>AND (12<br>AND (12     | rows mater<br>s.barcod<br>(reserved)<br>JOIN bold<br>JOIN bold<br>JOIN bold<br>JOIN bold<br>JOIN bold<br>JOIN bold<br>JOIN bold<br>JOIN bold<br>JOIN bold<br>JOIN bold<br>JOIN bold<br>JOIN bold<br>Serves<br>ceserves<br>tems.in<br>tems.in          | ble pa<br>Vorkar<br>ching the (<br>de, rese<br>is INNER<br>rowers<br>bioitems<br>bioitems<br>ching the (<br>de, rese<br>intermode<br>bioitems<br>ching the (<br>ching the (<br>c                                                                                                    | <pre>: title, nur<br/>ges.<br/>ound<br/>unlimited) query i<br/>rves.reserve.<br/>JOIN biblio<br/>ON reserves.]<br/>bi ON (bibl)<br/>argets ON (tr<br/>es.category)'<br/>edate) &lt;=now (<br/>gdate) IS NUI<br/>ty)=1)<br/>r NOT IN (SEI<br/>n)=0)<br/>=0)<br/>=0)<br/>S NULL)<br/>mber) IS NOT<br/>ber)=items.ir<br/>REF")<br/>ts.itemnumbe:<br/>es.category)'<br/>ts.itemnumbe:<br/>nch, author:<br/>ch='IOLA'<br/>fers.datesen<br/>0</pre>                                                                                                    | <pre>s7.<br/>date, items.loo<br/>ON reserves.b<br/>borrowernumber<br/>number = items<br/>io.biblionumber<br/>eserves.biblioi<br/>d fill target<br/>s.Itemnumber =<br/>ems.ccode = au:<br/>="ccode")<br/>))<br/>LL)<br/>LECT itemnumber:<br/>NULL<br/>temnumber)<br/>r) IS NULL))<br/>="ccode")<br/>r) IS NULL))<br/>="ccode")<br/>r) IS NULL))<br/>="ccode")<br/>r) =items.itemnu<br/>ised_values.lil</pre>                                                                                                | <pre>cation, items<br/>iblionumber =<br/>= borrowers.<br/>biblionumber = hold<br/>s.borrowernum<br/>branchtransf<br/>thorised_valu<br/>r FROM reserv<br/>umber))<br/>b_opac, items<br/>htransfers.da</pre>                                                             | s.itemcalln<br>= biblio.bi<br>.borrowernur<br>r)<br>ifill_targ<br>fers.itemnu<br>les.authori<br>ves WHERE i<br>s.itemcalln<br>atearrived)                                                                                                    | umber, re<br>blionumbe<br>mber)<br>ets.bibli<br>mber)<br>sed_value<br>temnumber<br>umber, it                                                                                               | eserves.br<br>er)<br>ionumber)<br>=<br>r=items.it                                                                                                   | emnumber i                                                            | AS 'Send '<br>AND found | To:', bi                                                           | blio.autř<br>NULL)))                                                 |
| IV be I<br>Ids Qu<br>number of<br>ICT items<br>ICT items<br>INNER 3<br>INNER 5<br>INNER 7<br>ILFT JC<br>LEFT JC<br>AND (12<br>AND (12<br>AND (12<br>AND (12<br>AND (13<br>AND (13<br>AND (14<br>AND (16<br>AND (16                                                                                                    | multip<br>rows mate<br>a.barcod<br>(reservery<br>JOIN boy<br>JOIN boy<br>JOIN boy<br>JOIN boy<br>JOIN boy<br>JOIN boy<br>JOIN boy<br>DIN boy<br>DI | ble pa<br>Vorkar<br>ching the (<br>de, rese<br>is INNER<br>rowers<br>bioitems<br>bioitems<br>ching the (<br>de, rese<br>intermode<br>bioitems<br>ching the (<br>ching the (<br>c                                                                                                    | <pre>: title, nur<br/>ges.<br/>ound<br/>unlimited) query i<br/>rves.reserve.<br/>JOIN biblio<br/>ON reserves.]<br/>bi ON (bibl)<br/>argets ON (tr<br/>es.category)'<br/>edate) &lt;=now (<br/>gdate) IS NUI<br/>ty)=1)<br/>r NOT IN (SEI<br/>n)=0)<br/>=0)<br/>=0)<br/>S NULL)<br/>mber) IS NOT<br/>ber)=items.ir<br/>REF")<br/>ts.itemnumbe:<br/>es.category)'<br/>ts.itemnumbe:<br/>nch, author:<br/>ch='IOLA'<br/>fers.datesen<br/>0</pre>                                                                                                    | <pre>s7.<br/>date, items.loo<br/>ON reserves.b<br/>borrowernumber<br/>number = items<br/>io.biblionumber<br/>eserves.biblion<br/>d fill_target<br/>s.Itemnumber =<br/>"ccode")<br/>))<br/>LL)<br/>LECT itemnumber<br/>mult<br/>temnumber)<br/>r) IS NULL)<br/>="ccode")<br/>r) IS NULL)<br/>="ccode")<br/>r) =items.itemnumber</pre>                                                                                                    | <pre>cation, items<br/>iblionumber =<br/>= borrowers.<br/>biblionumber<br/>r=bi.biblionu<br/>number = hold<br/>s.borrowernum<br/>branchtransf<br/>thorised_valu<br/>r FROM reserv<br/>umber))<br/>b_opac, items<br/>htransfers.da<br/>e, items.enum</pre>              | s.itemcalln<br>= biblio.bi<br>.borrowernur<br>r)<br>ifill_targ<br>fers.itemnu<br>les.authori<br>ves WHERE i<br>s.itemcalln<br>atearrived)                                                                                                    | umber, re<br>blionumbe<br>mber)<br>ets.bibli<br>mber)<br>sed_value<br>temnumber<br>umber, it                                                                                               | eserves.br<br>er)<br>ionumber)<br>=<br>r=items.it                                                                                                   | emnumber i                                                            | AS 'Send '<br>AND found | To:', bi                                                           | blio.autř<br>NULL)))                                                 |
| IV be I<br>Ids Qu<br>number of<br>CT items<br>CT items<br>INNER 3<br>INNER 3<br>INNER 5<br>INNER 5<br>INNER 5<br>INNER 5<br>INNER 5<br>INNER 5<br>INNER 5<br>INNER 5<br>INNER 5<br>INNER 5<br>INNER 5<br>INNER 5<br>INNER 5<br>INNER 5<br>INNER 5<br>INNER 5<br>INNER 5<br>INNER 5<br>INNER 5<br>INNE<br>AND (12<br>AND (12<br>AND (1 | reserves<br>terms. Additional<br>content of the serves<br>reserves<br>to the serves<br>reserves<br>to the serves<br>reserves<br>to the serves<br>reserves<br>to the serves<br>reserves<br>to the serves<br>reserves<br>to the serves<br>reserves<br>to the serves<br>reserves<br>to the serves<br>reserves<br>to the serves<br>reserves<br>to the serves<br>reserves<br>to the serves<br>reserves<br>to the serves<br>reserves<br>reserves<br>to the serves<br>reserves<br>reserves                                                                                                    | ble pa<br>Vorkar<br>thing the (<br>de, rese<br>is INNER<br>rowers<br>ms ON b<br>lioitems<br>d fill_t<br>.reserv<br>.waitin<br>.priori<br>cennumbe<br>ttforloa<br>.waitin<br>.priori<br>cennumbe<br>ttforloa<br>.waitin<br>.sub<br>.waitin<br>.sub<br>.wiennum<br>.sub<br>.tiemnum<br>.tiemnum                                                                                                    | : title, nur<br>ges.<br>ound<br>unlimited) query i<br>rves.reserved<br>JOIN biblio<br>DON reserves.J<br>iblio.biblio<br>Di ON (bibl:<br>argets ON (r<br>rnumber = ho.<br>tess ON item<br>values ON it<br>es.categorny(<br>gdate) IS NUI<br>ty)=1)<br>r NOT IN (SE<br>n)=0)<br>=0)<br>S NULL)<br>mber) IS NOT<br>ber)=items.i<br>REF")<br>ts.itemnumbe:<br>s.category)<br>ts.itemnumbe:<br>IS NULL)<br>mode, author.<br>ch='IOLA'<br>fers.datesen<br>0<br>umber, reser                                                                                                    | <pre>s 7.<br/>date, items.log<br/>ON reserves.b<br/>borrowernumber<br/>number = items<br/>io.biblionumber;<br/>eserves.biblion<br/>ld fill_target;<br/>s.Itemnumber =<br/>ems.ccode = au<br/>="ccode")<br/>))<br/>LL)<br/>LECT itemnumber;<br/>r) IS NULL))<br/>="ccode")<br/>r) IS NULL))<br/>="ccode")<br/>r)=items.itemnumised_values.lill<br/>t)=Count(branch<br/>ves.reservedate<br/>itemcallnumber</pre>                                                                                             | <pre>cation, items<br/>iblionumber =<br/>= borrowers.<br/>biblionumber<br/>r=bi.biblionu<br/>number = hold<br/>s.borrowernum<br/>branchtransf<br/>thorised_valu<br/>r FROM reserv<br/>umber))<br/>b_opac, items<br/>htransfers.da<br/>e, items.enum</pre>              | s.itemcalln<br>= biblio.bi<br>.borrowernur<br>r)<br>mber))<br>fers.itemnu<br>les.authori<br>ves WHERE i<br>s.itemcalln<br>atearrived)                                                                                                    | umber, re<br>blionumbe<br>mber)<br>ets.bibli<br>mber)<br>sed_value<br>temnumber<br>umber, it                                                                                               | eserves.br<br>er)<br>ionumber)<br>=<br>r=items.it                                                                                                   | emnumber :<br>chron, bib                                              | AS 'Send '<br>AND found | To:', bi                                                           | blio.aut)<br>NULL)))                                                 |
| IV be I<br>Inumber of<br>CT items<br>(M CT items<br>(M CT items                                                                                                    | reserved<br>reserved<br>reserv                                                                                                    | Vorkar<br>Vorkar<br>Ching the (<br>de, rese<br>as INNER<br>rrowers<br>as INNER<br>rrowers<br>as INNER<br>rowers<br>as INNER<br>rowers<br>as INNE                                                                                     | : title, nur<br>ges.<br>ound<br>unlimited) query i<br>rves.reserver<br>JOIN biblio<br>ON reserves.J<br>iblio.biblio<br>Di ON (bibl<br>argets ON (rr<br>rnumber = ho.<br>bi ON (bibl<br>argets ON item<br>values ON item<br>values ON item                                                                                                    | <pre>s7.<br/>date, items.loo<br/>ON reserves.bb<br/>borrowernumber<br/>number = items<br/>io.biblionumbe:<br/>eserves.biblion<br/>d fill_target:<br/>s.Itemnumber =<br/>ems.ccode = aur<br/>="ccode")<br/>))<br/>LL)<br/>LECT itemnumber<br/>pr) IS NULL)<br/>="ccode")<br/>r) IS NULL)<br/>="ccode")<br/>r) =items.itemnumber)<br/>r) IS NULL)<br/>=Count (branch<br/>ves.reservedate<br/>itemcallnumber<br/>DVD Despicable<br/>M Deaver</pre>                                                            | cation, items<br>iblionumber =<br>= borrowers.<br>.biblionumber =<br>rebi.biblionumber =<br>branchransf<br>thorised_valu<br>r FROM reserv<br>umber))<br>b_opac, items<br>htransfers.da<br>e, items.enum<br>Send To:<br>IOLA<br>INDEPENDNC                              | s.itemcalln<br>= biblio.bij<br>.borrowernur<br>c)<br>mber))<br>ffll_targ.<br>fers.itemnu<br>les.authori<br>ves WHERE i<br>s.itemcalln<br>atearrived)<br>mchron, bib<br>author<br>Deaver, Jeffery.                                              | umber, re<br>blionumbe<br>mber)<br>ets.bibli<br>mber)<br>sed_value<br>temnumber<br>umber, it<br>lio.autho                                                                                  | eserves.br<br>er)<br>Lonumber)<br>e<br>c=items.it<br>tems.enumc<br>or, biblio<br>espicable me<br>e kill room /                                      | emnumber :<br>chron, bib<br>o.title AS<br>TITLE                       | AS 'Send '<br>AND found | To:', bi<br>IS NOT<br>r, bibli<br>suspend<br>0<br>0                | <pre>blio.auth NULL))) o.title, copyrighte 2010 2013</pre>           |
| Ay be f<br>Ids Qu<br>number of<br>ICT iteme<br>INNER C<br>INNER C                                                                                                    | reserved<br>reserved<br>reserv                                                                                                    | Vorkar<br>Vorkar<br>Ching the (i<br>de, rese<br>as INNER<br>srowers<br>ms ON b<br>ioitems<br>as INNER<br>borrowe<br>cohtrans<br>orised<br>sed valu<br>s.reserv<br>s.waitin<br>s.priori-<br>cemnumbe<br>otforloa<br>maged) =<br>cemloat)<br>hloan) I<br>s.itemnum<br>itemnum<br>prope) <>"<br>ll targe<br>sed valu<br>targe<br>sed valu<br>targe<br>targe<br>targe | : title, nur<br>ges.<br>ound<br>unlimited) query i<br>rves.reserves.<br>JOIN biblio<br>ON reserves.l<br>iblio.biblio<br>bi ON (bibl<br>argets ON itm<br>values ON it<br>es.category);<br>edate) C=now(<br>gdate) IS NOI<br>bes.eategory);<br>mber) IS NOT<br>ber) IS NOT<br>Des. category);<br>ts.itemnumber<br>ges.category)<br>unber, reser<br>location<br>0200ADVIDDVD<br>0250NEW<br>0250NEW                                                                                                    | <pre>s 7.<br/>date, items.loo<br/>ON reserves.b:<br/>borrowernumber<br/>number = items<br/>io.biblionumber<br/>eserves.biblion<br/>d fill_target:<br/>s.Itemnumber =<br/>ems.ccode = aur<br/>="ccode")<br/>))<br/>LL)<br/>LECT itemnumber<br/>pr) IS NULL))<br/>="ccode")<br/>r) IS NULL))<br/>="ccode")<br/>r) IS NULL))<br/>="ccode")<br/>r) = items.itemn<br/>ised_values.li)<br/>t) = Count (brancl<br/>ves.reservedate<br/>itemcallnumber<br/>DVD Despicable<br/>M Deaver<br/>Pbk F Brunstetter</pre> | cation, items<br>iblionumber =<br>= borrowers.<br>.biblionumber =<br>horrowernum<br>branchransf<br>thorised_valu<br>r FROM reserv<br>umber))<br>b_opac, items<br>htransfers.da<br>e, items.enum<br>Send To:<br>IOLA<br>INDEPENDNC<br>IOLA                              | s.itemcalln<br>= biblio.bi<br>.borrowernur<br>c)<br>mber))<br>ffill_targ.<br>mber))<br>fers.itemnum<br>les.authori<br>ues.authori<br>ves WHERE i<br>s.itemcalln<br>atearrived)<br>mchron, bib<br>author<br>Deaver, Jeffery.<br>Brunstetter, W. | umber, re<br>blionumbe<br>mber)<br>ets.bibli<br>mber)<br>sed_value<br>temnumber<br>umber, it<br>lio.autho<br>De<br>. Th<br>anda E. A v                                                     | eserves.br<br>er)<br>Lonumber)<br>e<br>c=items.it<br>cems.enumc<br>or, biblic<br>espicable me<br>e kill room /<br>vow for alway                     | emnumber :<br>chron, bib<br>o.title AS<br>TITLE<br>s/                 | AS 'Send '<br>AND found | To:', bi<br>IS NOT<br>r, bibli<br>suspend<br>0<br>0<br>0           | <pre>blio.auth NULL))) o.title, copyrighte 2010 2013 2013</pre>      |
| Ay be n<br>Ids Qu<br>number of<br>ICT iteme<br>INNER C<br>INNER C                                                                                                    | reserved<br>reserved<br>reserv                                                                                                    | Vorkar<br>Vorkar<br>Ching the (i<br>de, rese<br>se INNER<br>crowers<br>ms ON b<br>ioitems<br>i fill t.<br>Dorrowe<br>cohtrans<br>orised<br>value<br>s. reserv<br>s. waitin<br>s. priori-<br>centnourbe<br>totaranged) =<br>centorloa<br>maged) =<br>centorloa<br>maged) =<br>centorloa<br>totaranged)<br>centorloa<br>maged) =<br>centorloa<br>maged) =<br>centorloa<br>maged) =<br>centorloa<br>totaranged)<br>centorloa<br>totaranged)<br>centorloa<br>maged) =<br>centorloa<br>totaranged)<br>centorloa<br>totaranged)<br>centorloa<br>totaranged)<br>centorloa<br>totaranged)<br>centorloa<br>totaranged)<br>centorloa<br>totaranged)<br>centorloa<br>totaranged)<br>centorloa<br>totaranged)<br>centorloa<br>totaranged)<br>centorloa<br>totaranged)<br>centorloa<br>totaranged)<br>centorloa<br>totaranged)<br>centorloa<br>totaranged)<br>centorloa<br>totaranged)<br>totaranged)<br>tot                                                                                                    | : title, nur<br>ges.<br>ound<br>unlimited) query i<br>rves.reserves.<br>JOIN biblio<br>ON reserves.l<br>iblio.biblio<br>bi ON (bibl<br>argets ON itm<br>values ON it<br>es.category);<br>edate) IS NUL<br>of the second<br>es.category);<br>edate) IS NOT<br>ber) IS NOT<br>ber) | <pre>s 7.<br/>date, items.loo<br/>ON reserves.b:<br/>borrowernumber<br/>number = items<br/>io.biblionumber<br/>eserves.biblion<br/>d fill_target:<br/>s.Itemnumber =<br/>ems.ccode = au<br/>="ccode")<br/>))<br/>LLD<br/>LECT itemnumber<br/>pr) IS NULL))<br/>="ccode")<br/>r) IS NULL))<br/>="ccode")<br/>r) IS NULL))<br/>="ccode")<br/>r) = items.itemn<br/>ised_values.lin<br/>t) = Count (branch<br/>ves.reservedate<br/>itemcallnumber<br/>DVD Despicable<br/>M Deaver<br/>Pbk F Brunstetter</pre>  | cation, items<br>iblionumber =<br>= borrowers.<br>.biblionumber =<br>holiblionumber =<br>borrowernum<br>branchtransf<br>thorised_valu<br>r FROM reserv<br>umber))<br>b_opac, items<br>htransfers.da<br>e, items.enum<br>Send To:<br>IOLA<br>INDEPENDNC<br>IOLA<br>IOLA | s.itemcalln<br>= biblio.bi<br>.borrowernur<br>c)<br>mber))<br>fers.itemnur<br>les.authori<br>ves WHERE i<br>s.itemcalln<br>atearrived)<br>nchron, bib<br>author<br>Deaver, Jeffery.<br>Brunstetter, W.                                         | umber, re<br>blionumbe<br>mber)<br>ets.bibli<br>mber)<br>sed_value<br>temnumber<br>temnumber<br>itennumber<br>from temnumber<br>umber, it<br>lio.autho<br>De<br>anda E. A v<br>anda E. A v | eserves.br<br>ionumber)<br>=<br>=<br>=<br>:=items.it<br>cems.enumc<br>or, biblic<br>espicable me<br>e kill room /<br>vow for alway<br>vow for alway | emnumber :<br>chron, bib<br>.title AS<br>TITLE<br>s/<br>s/            | AS 'Send '<br>AND found | To:', bi<br>IS NOT<br>r, bibli<br>suspend<br>0<br>0<br>0<br>0<br>0 | <pre>blio.auth NULL))) o.title, copyrighte 2010 2013 2013 2013</pre> |
| Ay be i<br>Ids Qu<br>number of<br>ECT items<br>ECT items<br>CCT items<br>INNER 3<br>INNER 3<br>INNE 3<br>INNER 3<br>INNE 3<br>INNE 3                                                                                                    | reserves<br>reserves<br>reserv                                                                                                    | Vorkar<br>Vorkar<br>ching the (i<br>de, rese<br>s INNER<br>crowers<br>ms ON b<br>is inites<br>s inites<br>orised<br>value<br>s.reserv<br>.waitin<br>s.reserv<br>.waitin<br>.s.reserv<br>.waitin<br>.s.reserv<br>.s.reserv<br>.s                                                                                                    | : title, nur<br>ges.<br>ound<br>unlimited) query i<br>rves.reserves.<br>JOIN biblio<br>ON reserves.l<br>iblio.biblio<br>bi ON (bibl<br>argets ON itm<br>values ON it<br>es.category);<br>edate) C=now(<br>gdate) IS NOI<br>bes.eategory);<br>mber) IS NOT<br>ber) IS NOT<br>Des. category);<br>ts.itemnumber<br>ges.category)<br>unber, reser<br>location<br>0200ADVIDDVD<br>0250NEW<br>0250NEW                                                                                                    | <pre>s 7.<br/>date, items.loo<br/>ON reserves.b:<br/>borrowernumber<br/>number = items<br/>io.biblionumber<br/>eserves.biblion<br/>d fill_target:<br/>s.Itemnumber =<br/>ems.ccode = aur<br/>="ccode")<br/>))<br/>LL)<br/>LECT itemnumber<br/>pr) IS NULL))<br/>="ccode")<br/>r) IS NULL))<br/>="ccode")<br/>r) IS NULL))<br/>="ccode")<br/>r) = items.itemn<br/>ised_values.li)<br/>t) = Count (brancl<br/>ves.reservedate<br/>itemcallnumber<br/>DVD Despicable<br/>M Deaver<br/>Pbk F Brunstetter</pre> | cation, items<br>iblionumber =<br>= borrowers.<br>.biblionumber =<br>holbionumber =<br>borrowernum<br>branchtransf<br>thorised_valu<br>r FROM reserv<br>umber))<br>b_opac, items<br>htransfers.da<br>e, items.enum<br>Send To:<br>IOLA<br>IOLA<br>IOLA<br>IOLA         | s.itemcalln<br>= biblio.bi<br>.borrowernur<br>c)<br>mber))<br>ffill_targ.<br>mber))<br>fers.itemnum<br>les.authori<br>ues.authori<br>ves WHERE i<br>s.itemcalln<br>atearrived)<br>mchron, bib<br>author<br>Deaver, Jeffery.<br>Brunstetter, W. | umber, re<br>blionumbe<br>mber)<br>ets.bibli<br>mber)<br>sed_value<br>temnumber<br>temnumber<br>umber, it<br>lio.autho<br>De<br>anda E. A v<br>anda E. A v                                 | eserves.br<br>er)<br>Lonumber)<br>e<br>c=items.it<br>cems.enumc<br>or, biblic<br>espicable me<br>e kill room /<br>vow for alway                     | emnumber :<br>chron, bib<br>.title AS<br>TITLE<br>s /<br>s /<br>ief / | AS 'Send '<br>AND found | To:', bi<br>IS NOT<br>r, bibli<br>suspend<br>0<br>0<br>0           | <pre>blio.auth NULL))) o.title, copyrighte 2010 2013 2013</pre>      |

Every custom report has a Download button. With it, you can move the results into an Excel document to sort, organize and filter the data.

Click Download below the table.

| 34311002412634    | 2013-07-10   | 340250NEW         | Pbk E Brune | stetter |
|-------------------|--------------|-------------------|-------------|---------|
|                   |              |                   |             |         |
| 34311002349133    | 2013-07-22   | 101800YAFIC       | YA Riordan  | IOLA    |
| 34311002348978    | 2013-07-23   | 101800YAFIC       | YA Riordan  | IOLA    |
| 34311002348820    | 2013-07-23   | 101800YAFIC       | YA Venditti | IOLA    |
| Download the repo | rt: Comma se | parated text 👻 Do | ownload     | i       |

This box will pop up. Choose Open with Microsoft Excel as seen here. —

| You have chose | n to open:                                     |
|----------------|------------------------------------------------|
| 🐴 reportres    | alts.csv                                       |
| which is a     | Microsoft Excel Comma Separated Values File    |
| from: http     | ://seknfind-staff.kohalibrary.com              |
| What should Fi | refox do with this file?                       |
|                |                                                |
| Open w         | th Microsoft Excel (default)                   |
| Save File      | 2                                              |
| Do this        | automatically for files like this from now on. |
|                |                                                |
| Dotais         |                                                |
|                |                                                |

The report will download and Excel should automatically open.

| F   | le Hoi               | me Inse           | rt Page   | Layout F        | Formulas                                                                                   | Data            | Review V                     | /iew   |     |                                                          |      |                           |   | a 🕜 🗆 🗗       | 00 |
|-----|----------------------|-------------------|-----------|-----------------|--------------------------------------------------------------------------------------------|-----------------|------------------------------|--------|-----|----------------------------------------------------------|------|---------------------------|---|---------------|----|
| Pas | □ <sub>••</sub> -  · | Calibri<br>BB Z U | • 11<br>• | · A ∧           | = =<br>= =<br>:<br>:<br>:<br>:<br>:<br>:<br>:<br>:<br>:<br>:<br>:<br>:<br>:<br>:<br>:<br>: | ■ =<br>=<br>≫~- | General<br>\$ ▼ %<br>€.0 .00 | ,      | For | nditional Forr<br>rmat as Table<br>I Styles <del>*</del> |      | ¦= Insert ▼<br>I Delete ▼ |   | Sort & Find & |    |
| lip | board 🕞              |                   | Font      | Г               | a Alignm                                                                                   | ient 🛛 🛱        | Number                       | Fa     |     | Styles                                                   |      | Cells                     |   | Editing       |    |
|     | A1                   | -                 | . (       | <i>f</i> ∗ barc | ode                                                                                        |                 |                              |        |     |                                                          |      |                           |   |               |    |
| 1   | А                    | В                 | С         | D               | E                                                                                          | F               | G                            | Н      |     | 1                                                        | J    | К                         | L | M             | F  |
| 1   | barcode              | reserveda         | location  | itemcalln       | Send To:                                                                                   | author          | TITLE                        | susper | nd  | copyrighte                                               | late |                           |   |               |    |
| 2   | 3.43E+13             | *****             | 220200AD  | DVD Desp        | IOLA                                                                                       |                 | Despicabl                    |        | 0   | 2010                                                     |      |                           |   |               |    |
| 3   | 3.43E+13             | ****              | 340250NE  | M Deaver        | INDEPEND                                                                                   | Deaver, Je      | The kill ro                  |        | 0   | 2013                                                     |      |                           |   |               |    |
| 4   | 3.43E+13             | ****              | 340250NE  | Pbk F Brur      | IOLA                                                                                       | Brunstett       | A vow for                    |        | 0   | 2013                                                     |      |                           |   |               |    |
| 5   | 3.43E+13             | ****              | 340250NE  | Pbk F Brur      | IOLA                                                                                       | Brunstett       | A vow for                    |        | 0   | 2013                                                     |      |                           |   |               |    |
| 6   | 3.43E+13             | *****             | 101800YA  | YA Riorda       | IOLA                                                                                       | Riordan, F      | The lightn                   |        | 0   | 2005                                                     |      |                           |   |               |    |
| 7   | 3.43E+13             | ****              | 101800YA  | YA Riorda       | IOLA                                                                                       | Riordan, F      | The Titan'                   |        | 0   | 2007                                                     |      |                           |   |               |    |
| 8   | 3.43E+13             | ****              | 101800YA  | YA Vendit       | IOLA                                                                                       | Venditti,       | The sea of                   |        | 0   |                                                          |      |                           |   |               |    |
| 9   |                      |                   |           |                 |                                                                                            |                 |                              |        |     |                                                          |      |                           |   |               |    |
| 10  |                      |                   |           |                 |                                                                                            |                 |                              |        |     |                                                          |      |                           |   |               |    |
| 11  |                      |                   |           |                 |                                                                                            |                 |                              |        |     |                                                          |      |                           |   |               |    |